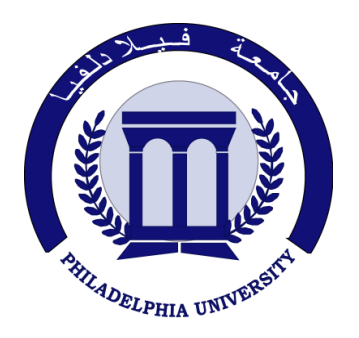

*Philadelphia University Faculty of Engineering*

# **Marking Scheme**

Examination Paper Department of CE

## *Module: Microprocessors (630313)*

Final Exam First Semester Date: 21/01/2019

Section 1

Weighting 40% of the module total

Internal Examiner: Dr. Naser Halasa

Lecturer: Dr. Qadri Hamarsheh

Coordinator: Dr. Qadri Hamarsheh

### **Marking Scheme Microprocessors (630313)**

The presented exam questions are organized to overcome course material, the exam contains 7 questions; *all questions* are compulsory requested to be answered. Thus, the student is permitted to answer any question out of the existing ones in this section.

### **Marking Assignments**

The following scheme shows the marks assignments for each question. They show also the steps for which a student can get marks along the related procedure he/she achieves.

**Question 1**This question is attributed with 10 marks if answered properly The answer for this question as the following:

**1)** The first processor that includes **real mode** in the Intel microprocessor family was ---------------

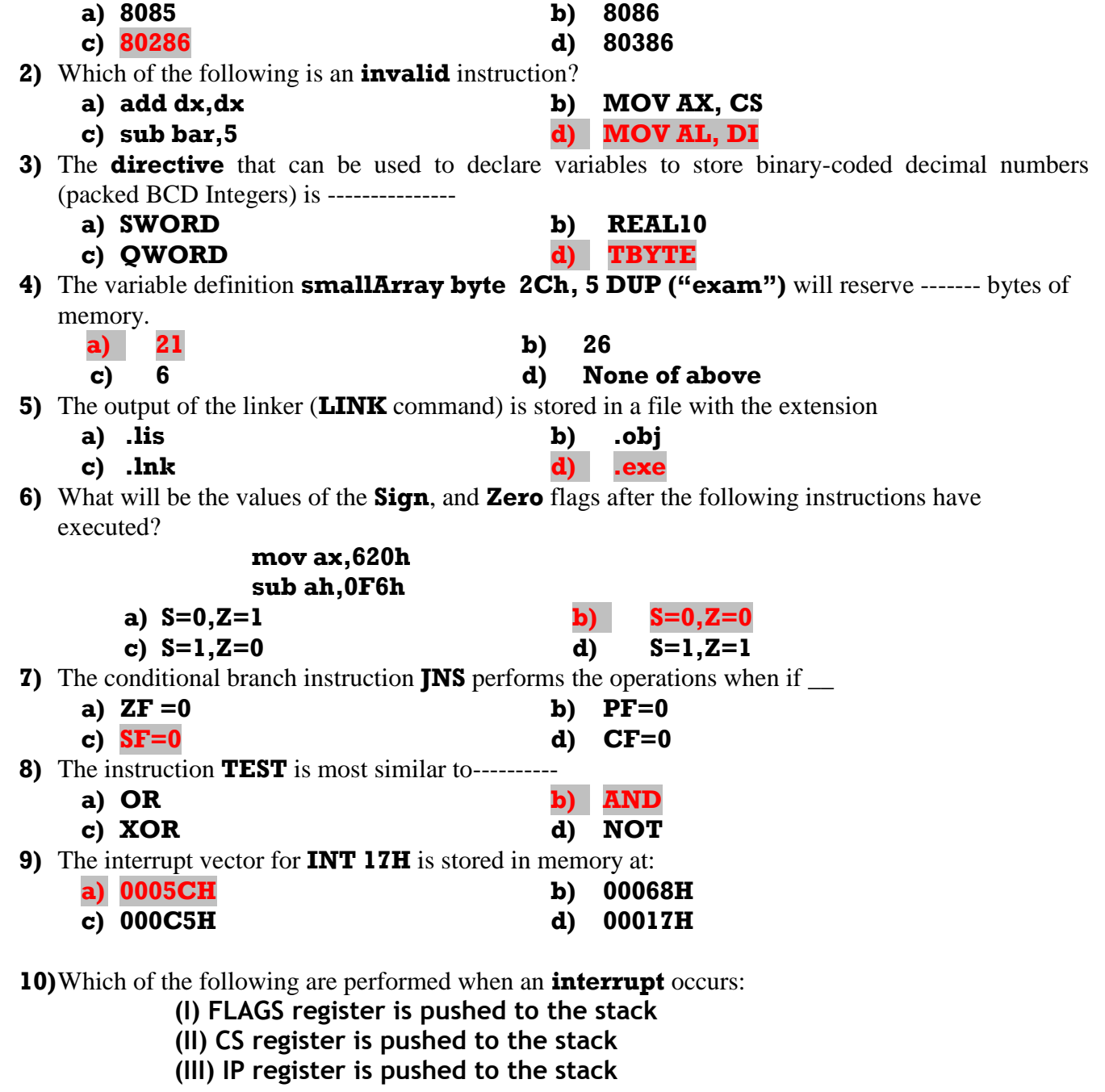

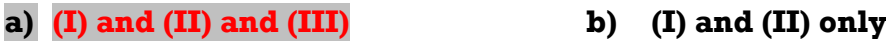

**c) (II) and (III) only d) (I) and (III) only**

**Question 2** This question is attributed with 6 marks if answered properly

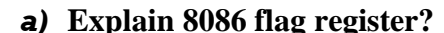

#### *a)* **Explain 8086 flag register? (3 marks) Solution 1. Carry Flag (CF) - this flag is set to 1 when there is an unsigned overflow. For example when you add bytes 255 + 1 (result is not in range 0...255). When there is no overflow this flag is set to 0. 2. Parity Flag (PF) - this flag is set to 1 when there is even number of one bits in result, and to 0 when there is odd number of one bits. 3. Auxiliary Flag (AF) - set to 1 when there is an unsigned overflow for low nibble (4 bits). 4. Zero Flag (ZF) - set to 1 when result is zero. For non-zero result this flag is set to 0. 5. Sign Flag (SF) - set to 1 when result is negative. When result is positive it is set to 0. (This flag takes the value of the most significant bit.) 6. Trap Flag (TF) - Used for on-chip debugging. 7. Interrupt enable Flag (IF) - when this flag is set to 1 CPU reacts to interrupts from external devices. 8. Direction Flag (DF) - this flag is used by some instructions to process data chains, when this flag is set to 0 - the processing is done forward, when this flag is set to 1 the processing is done backward. 9. Overflow Flag (OF) - set to 1 when there is a signed overflow. For example, when you add bytes 100 + 50 (result is not in range -128...127).** *b)* **What is the use of Interrupt vector table of 8086 microprocessor? (2 marks Solution The interrupt vector table contains 256 four byte entries, containing the CS:IP interrupt vectors for each of the 256 possible interrupts. The table is used to locate the interrupt service routine addresses for each of those interrupts. IVT Format** 0000:0000 Offset 0000:0001 Interrupt 0 IP LSB 0000:0002 Segment IP MSB 0000:0003 CS LSB 0000:0004 Offset 0000:0005 CS MSB Interrupt 1 0000:0006 Segment 0000:0007 Given a Vector, where is the ISR address stored in memory?  $\bullet$  $Offset = Type \times 4$  $0000:03fe$ Offset Example:  $int 36h$ 0000:03fd Interrupt 255  $0000:03f$ e Segment Offset =  $(54\times4) = 216$  $0000:03ff$  $=$  00d8h *c)* **What is an instruction queue? Explain? (1 mark) Solution**

**This is introduced in 8086 processor.This queue is in the BIU and is used for storing the predecoded instructions.This will overlap the fetching and execution cycle. The EU will take the instructions from the queue for decoding and execution.**

**Question 3** This question is attributed with 4 marks, if answered properly. The answer for this question as the following:

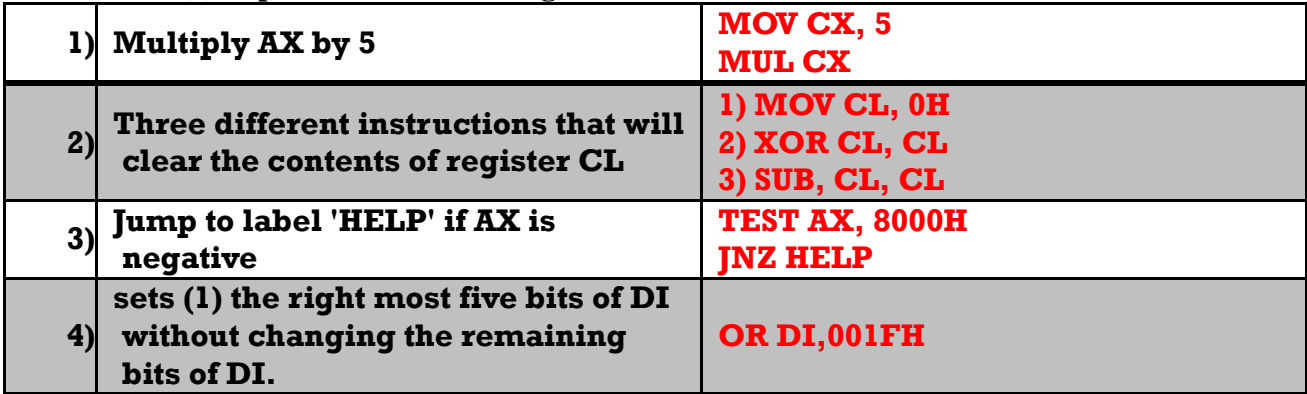

**Write instruction(s) to perform the following tasks:**

**Question 4** This question is attributed with 6 marks, if answered properly.

The complete code for this question as the following:

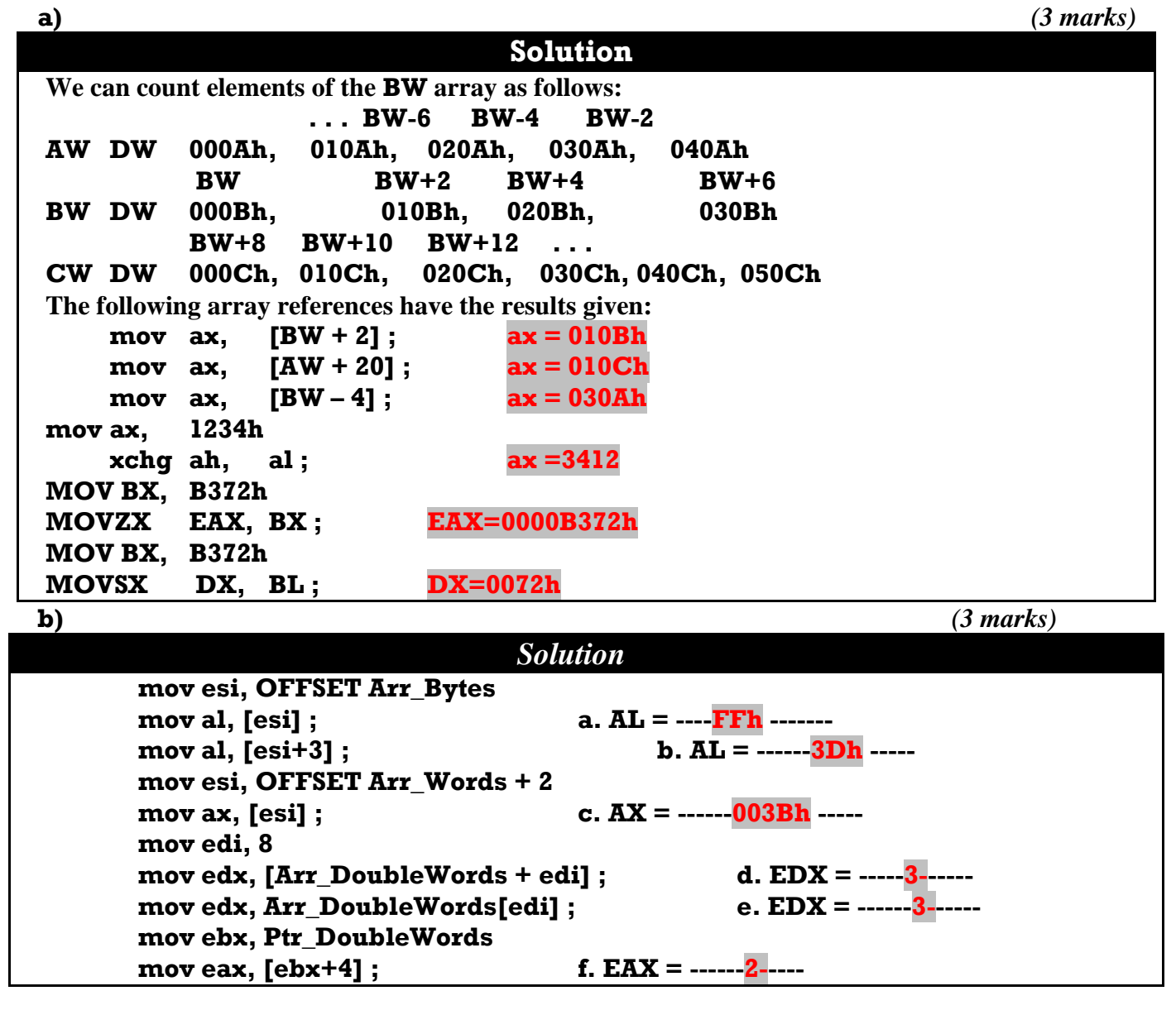

**Question 5** This question is attributed with 5 marks, if answered properly. The answer for this question as the following:

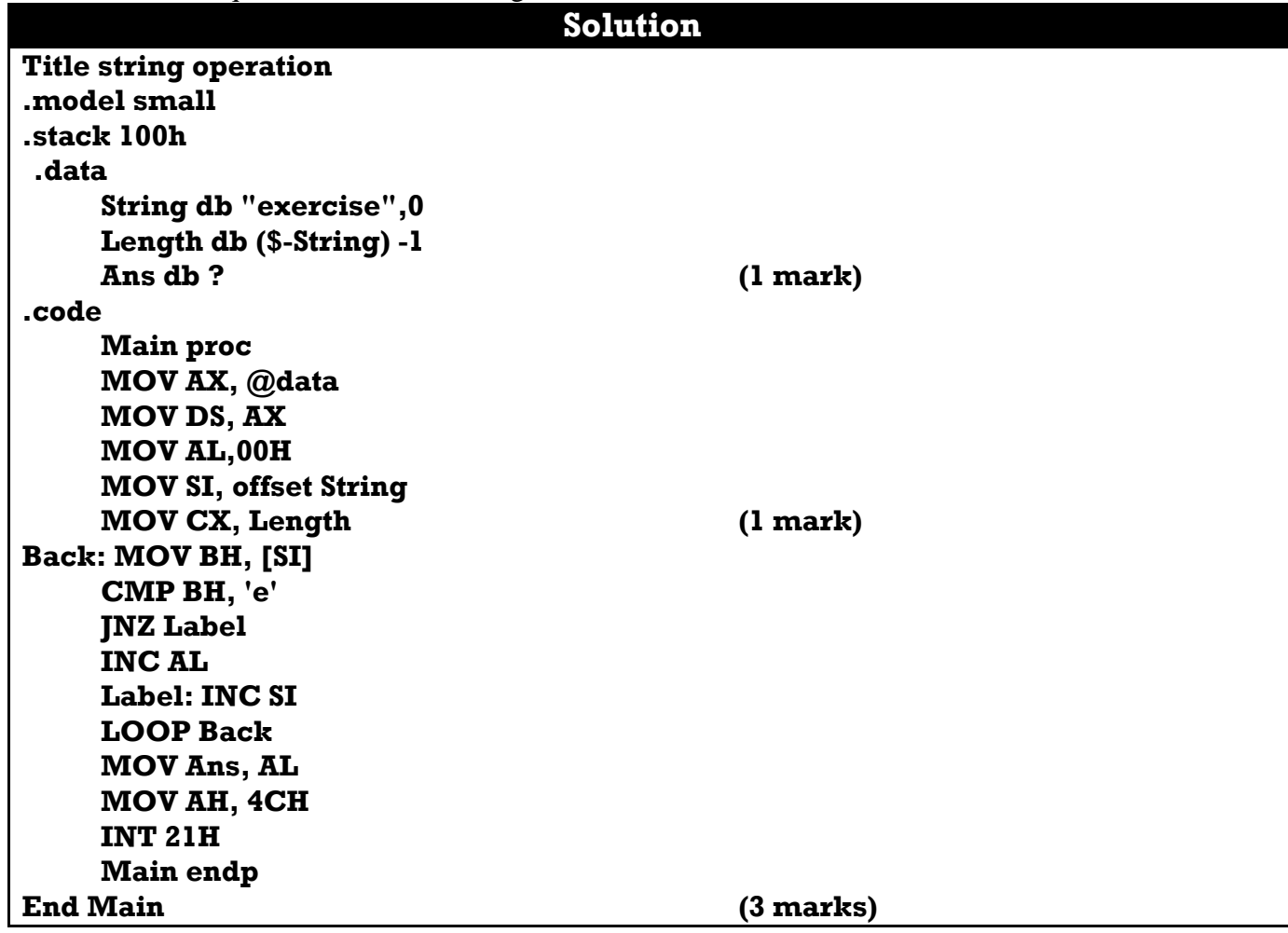

**Question 6** This question is attributed with 3 marks, if answered properly. The answer for this question as the following:

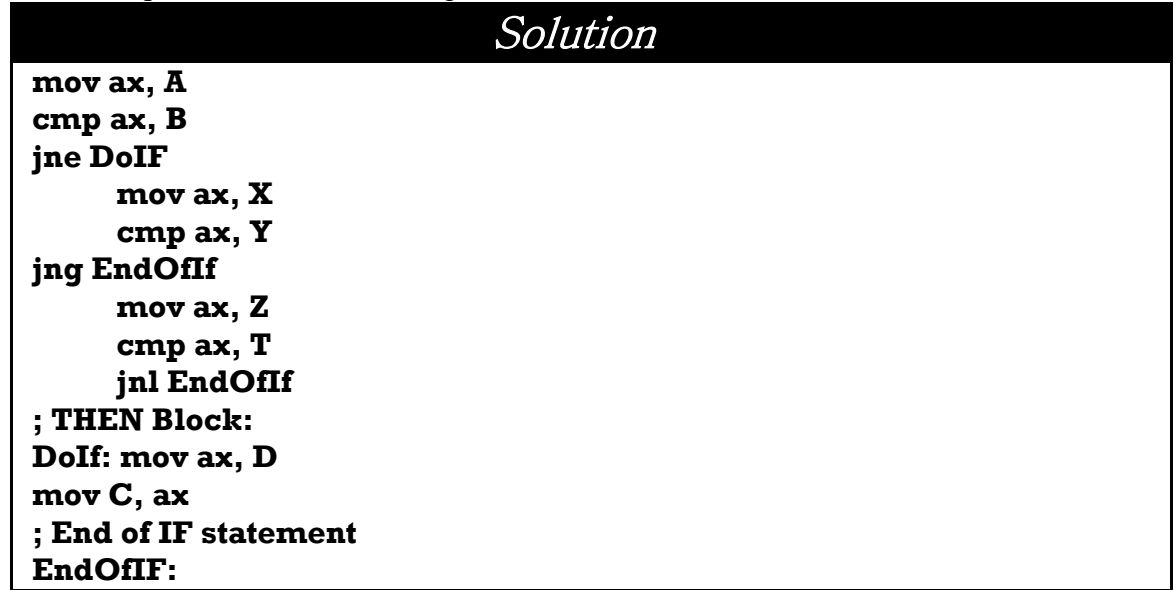

**Question 7** This question is attributed with 6 marks, if answered properly. The answer for t his question as the following:

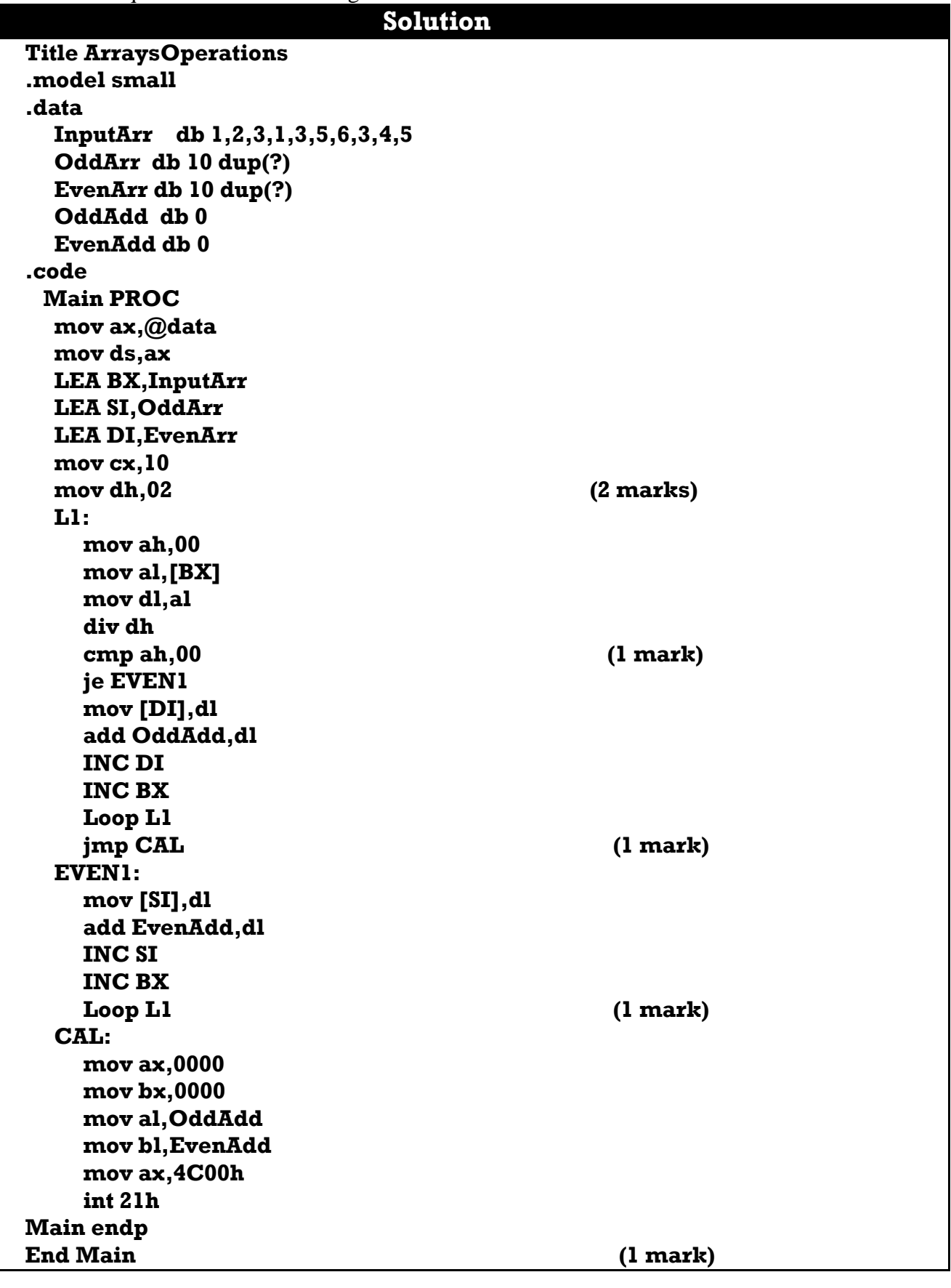